# **PROJECT MANAGEMENT SUMMARY**

**Project Icon**

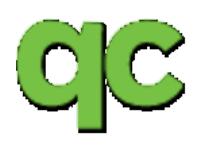

#### **Project objective**

The CPS QC/Corrections application is useful for performing lockouts and remakes.

## **Test objectives and assignment**

01-Login,

└Verify the File and Help Menu items and Sub-menu items

02-Lockout (a sleeve) and

└Verify the First and Last card text fields, the Process Card button and QA Report

03-Remake (create a file)

└Verify the card data text field, buttons and scan/swipe text box

### **Short description of the test approach**

The test(s) will be performed as if the user is working in a normal production environment. The test(s) must complete without errors. If any step fails in a given test, the tester must stop and record the issue(s). A failed test attempt will halt any other test(s) scripted to follow the failed portion. MIS must be notified in the event of a failure, to fix the issue and reset the testing environment. A failed test will require an update to the iteration box and a reprint of this document before the next attempt can be made.

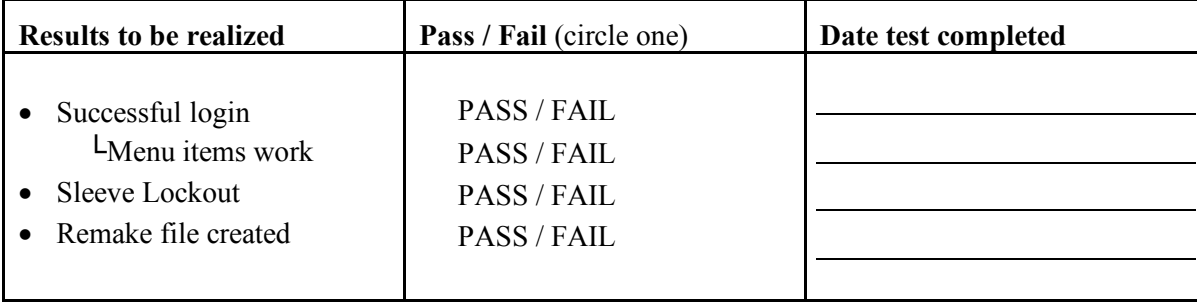

### **Qualitative objectives**

Each test objective must be completed, with expected results, using provided variable information highlighted as **bold**, **blue** and **underlined**.

### **Go/no-go decisions**

After each objective is attempted, the tester marks any and all issues witnessed during the steps of a particular test. This test script will, after reviewing with the project manager, be presented to the key stakeholders, who decide if it is possible to move to the next test level or place the application into a waiting for approval status. At the end of all testing, an overall project summary report will be drawn up, containing a risk based assessment of the application's current state. Based on this end report the key stakeholders make the final decision to go to production or not.

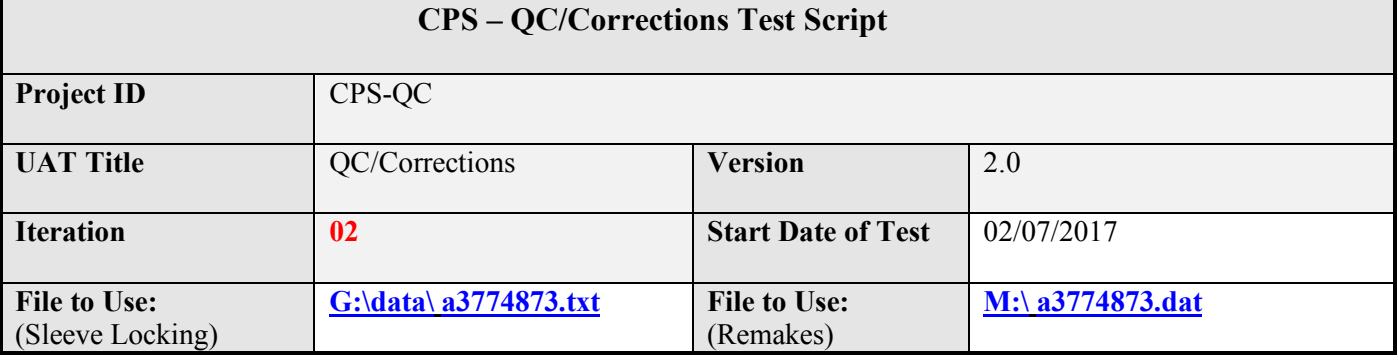

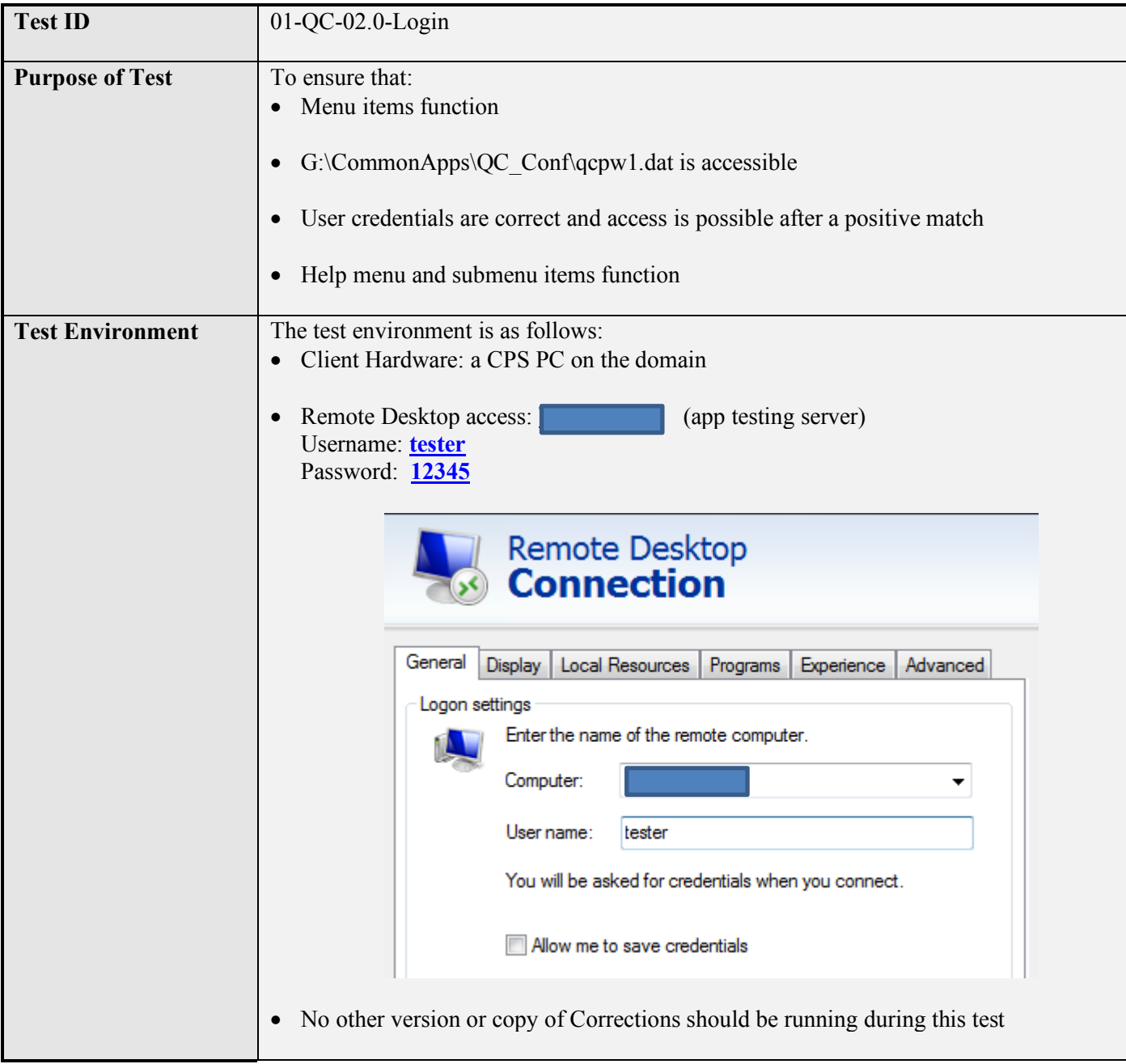

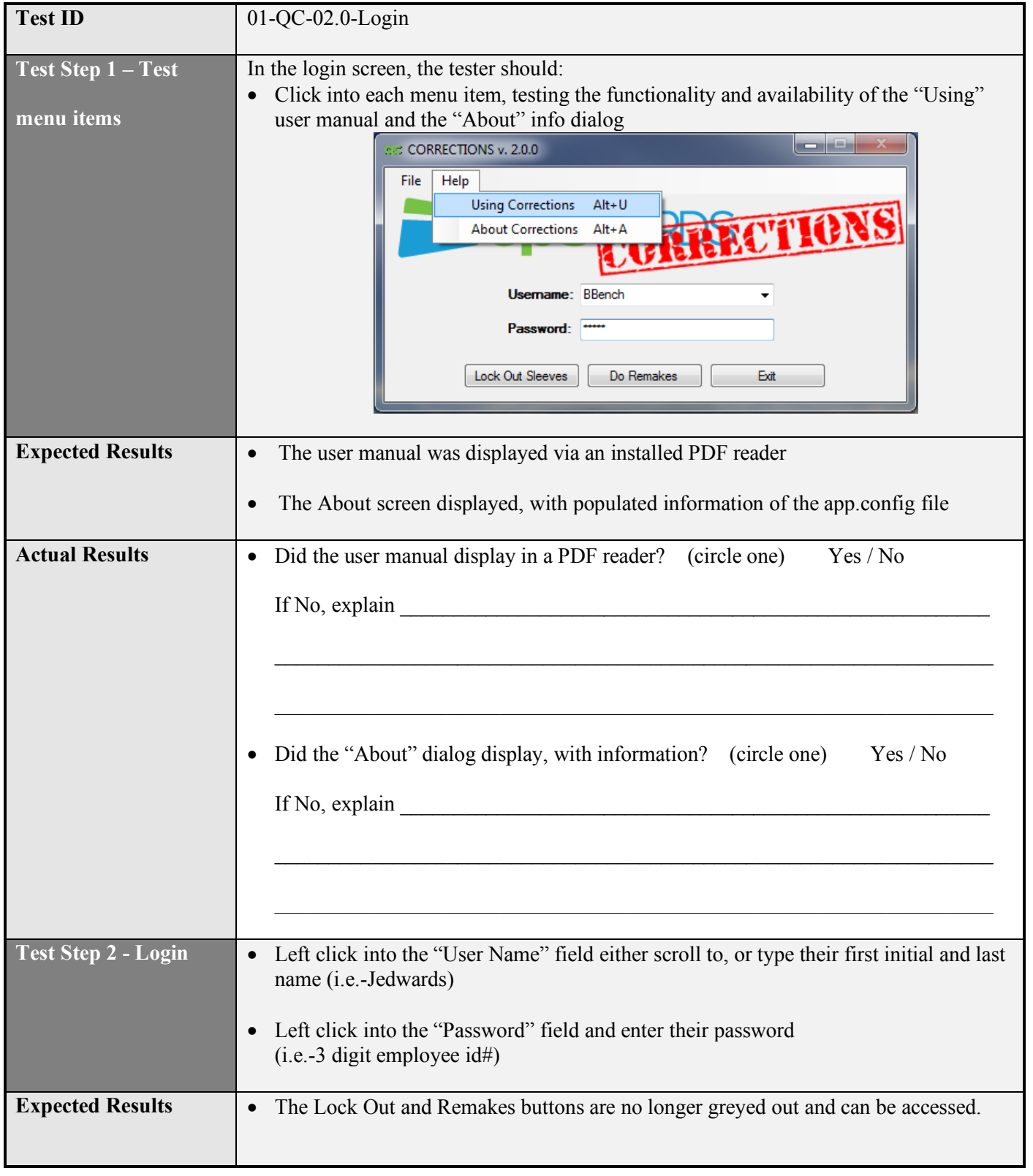

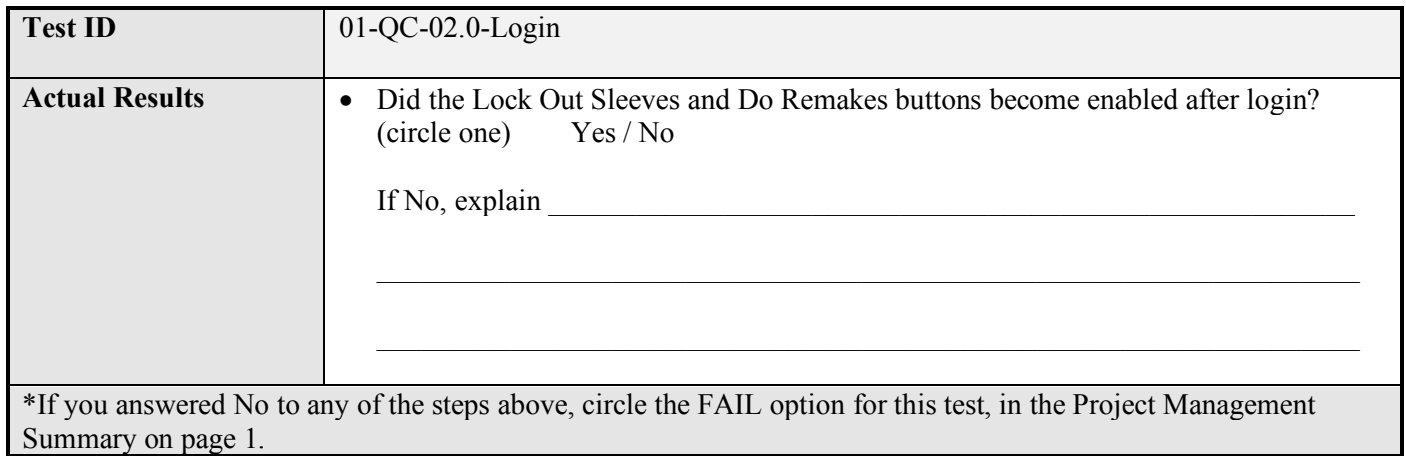

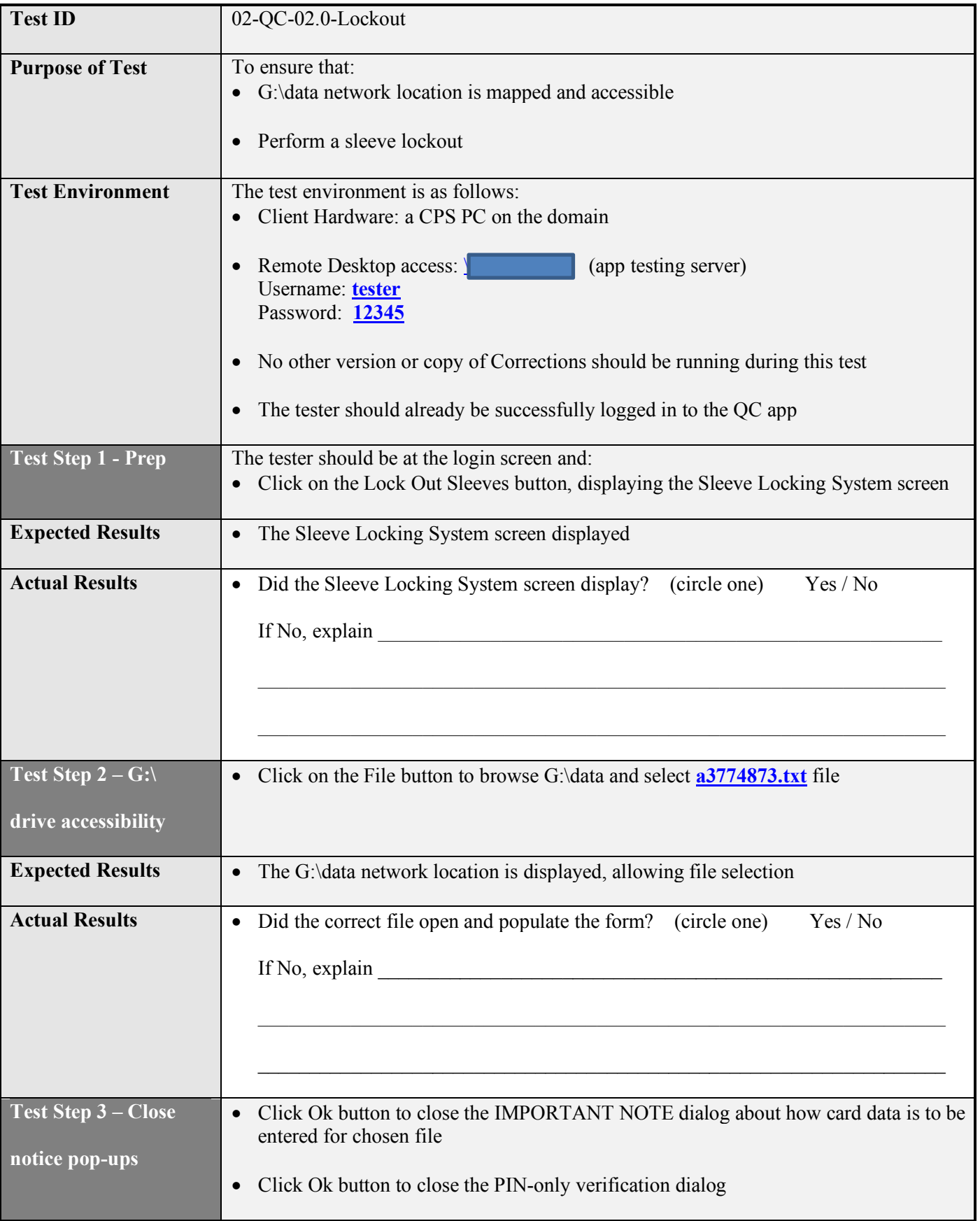

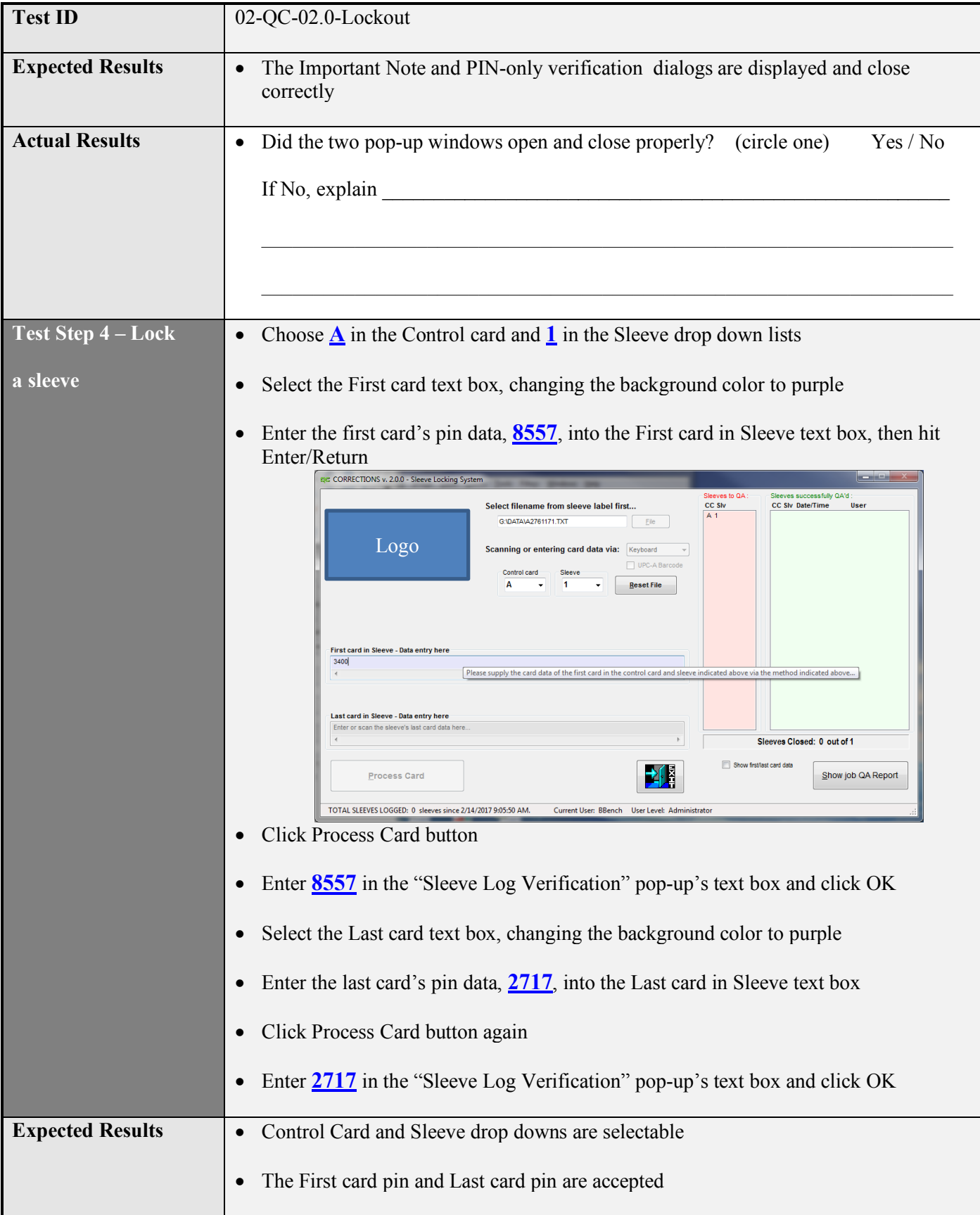

Logo

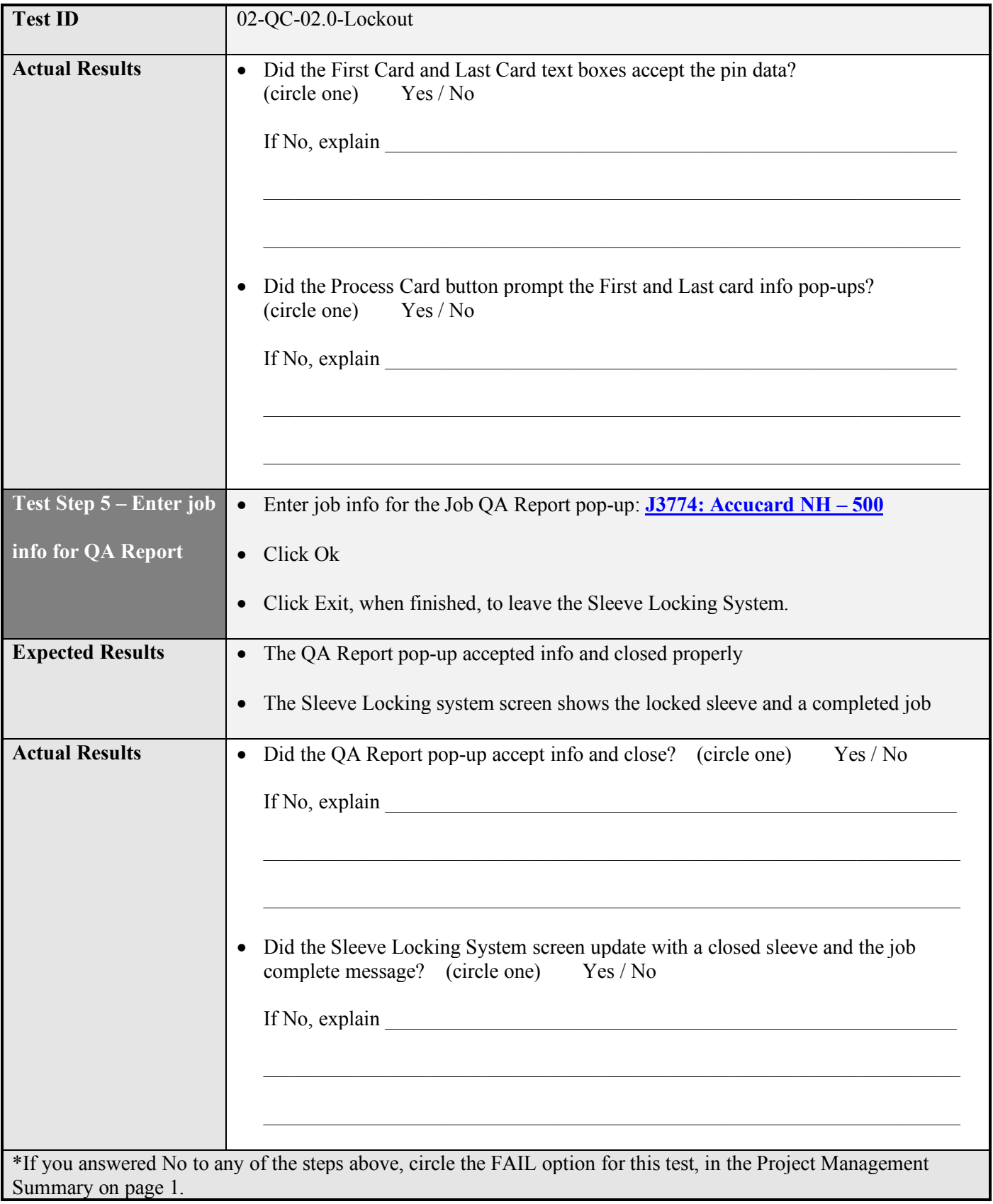

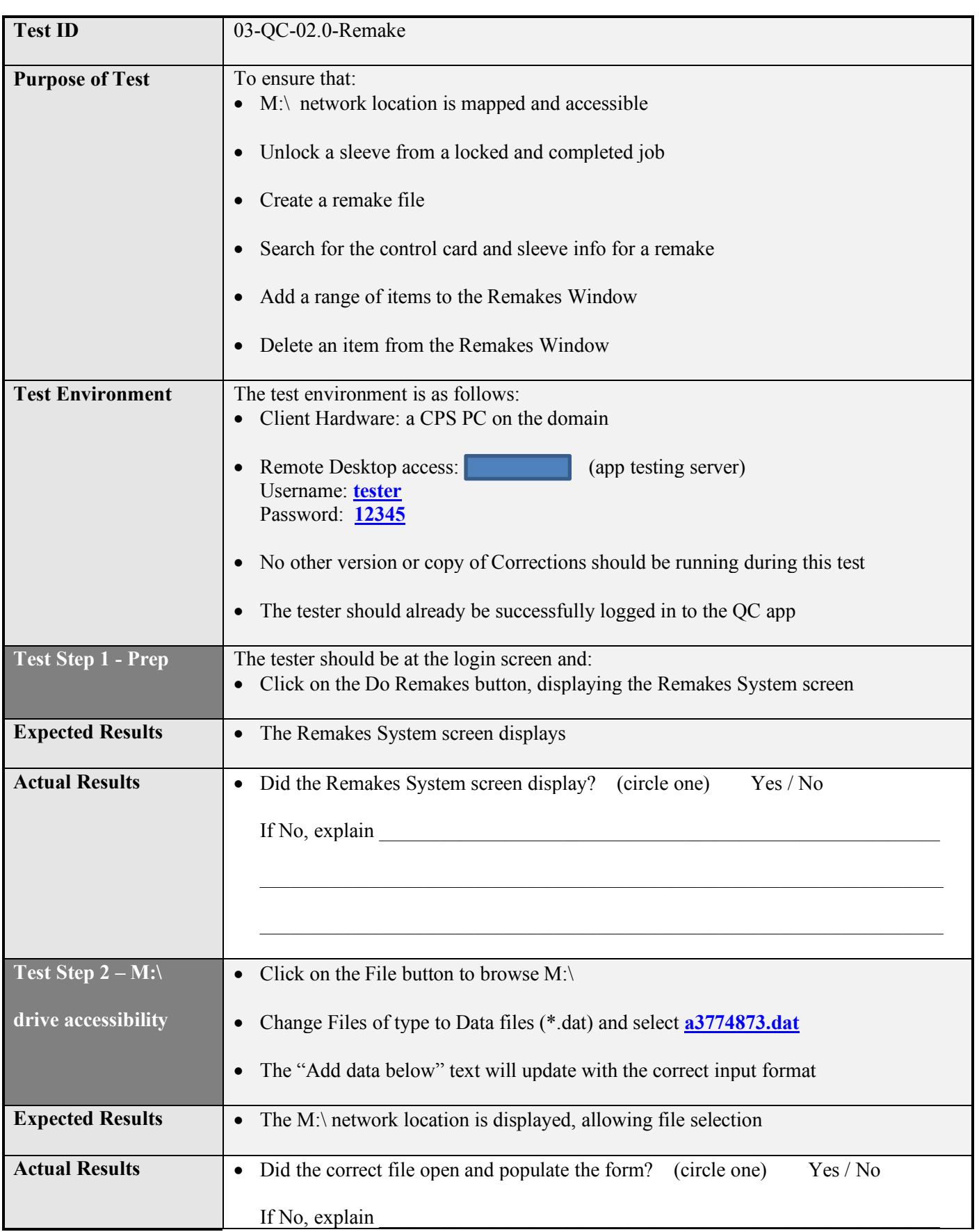

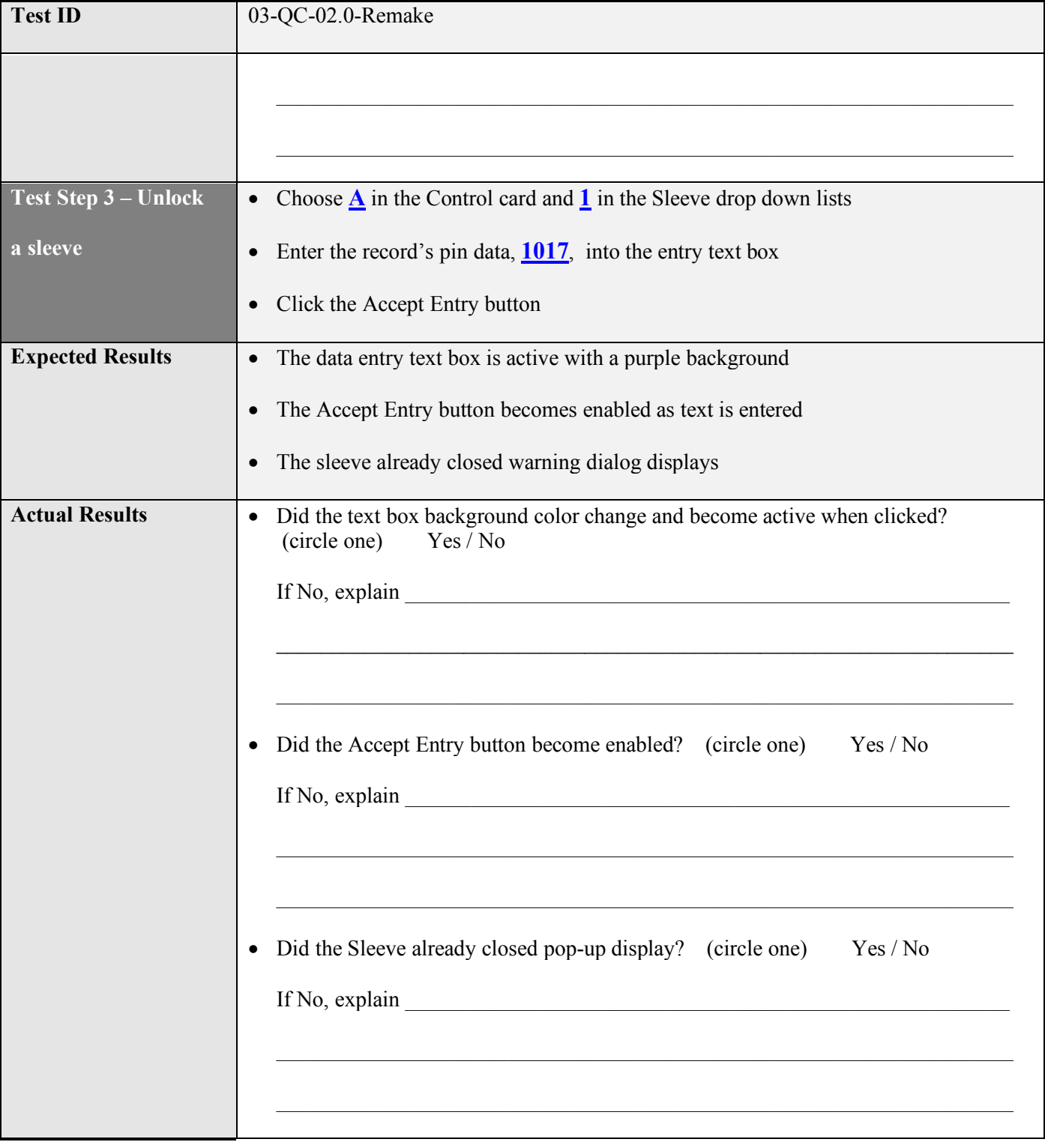

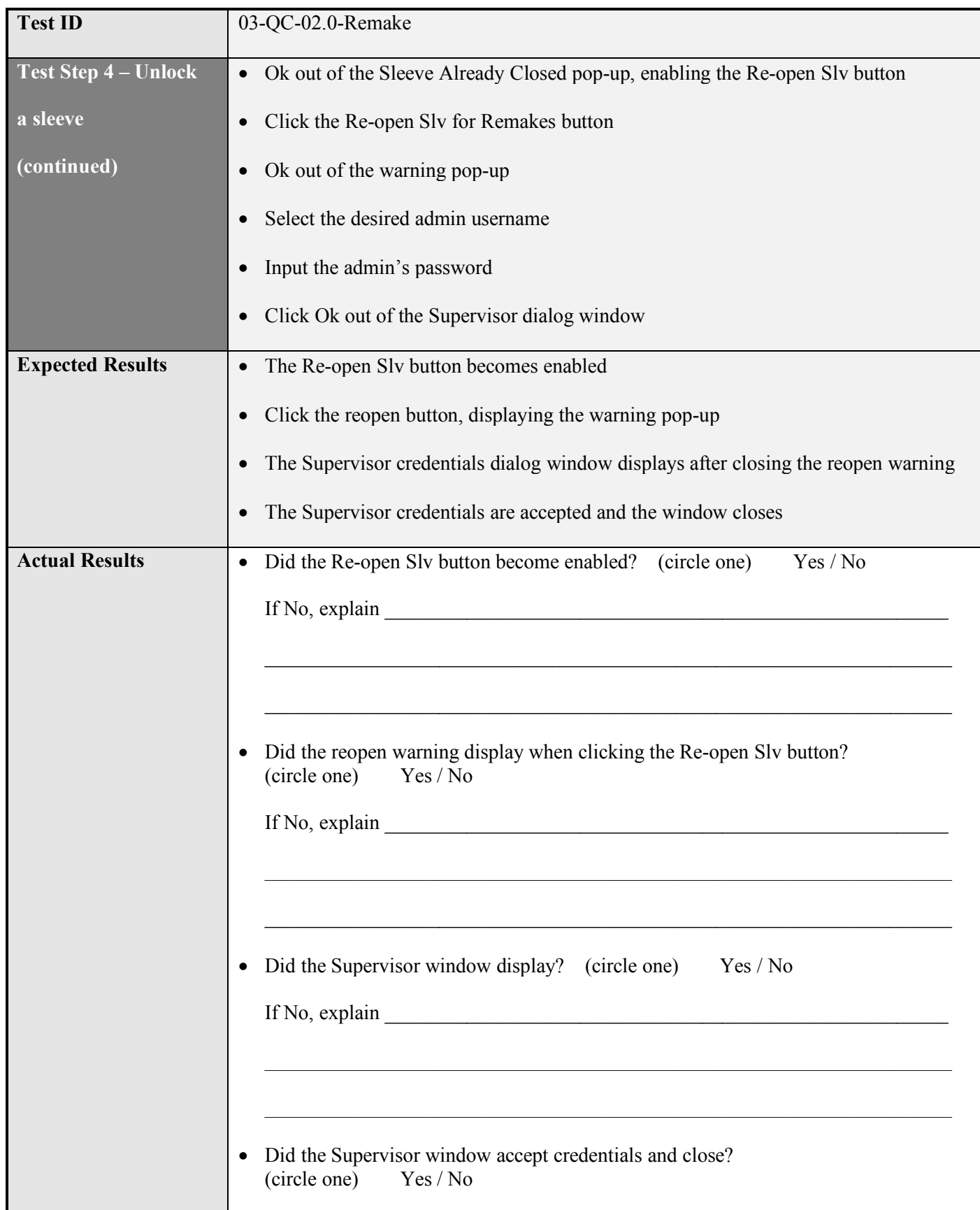

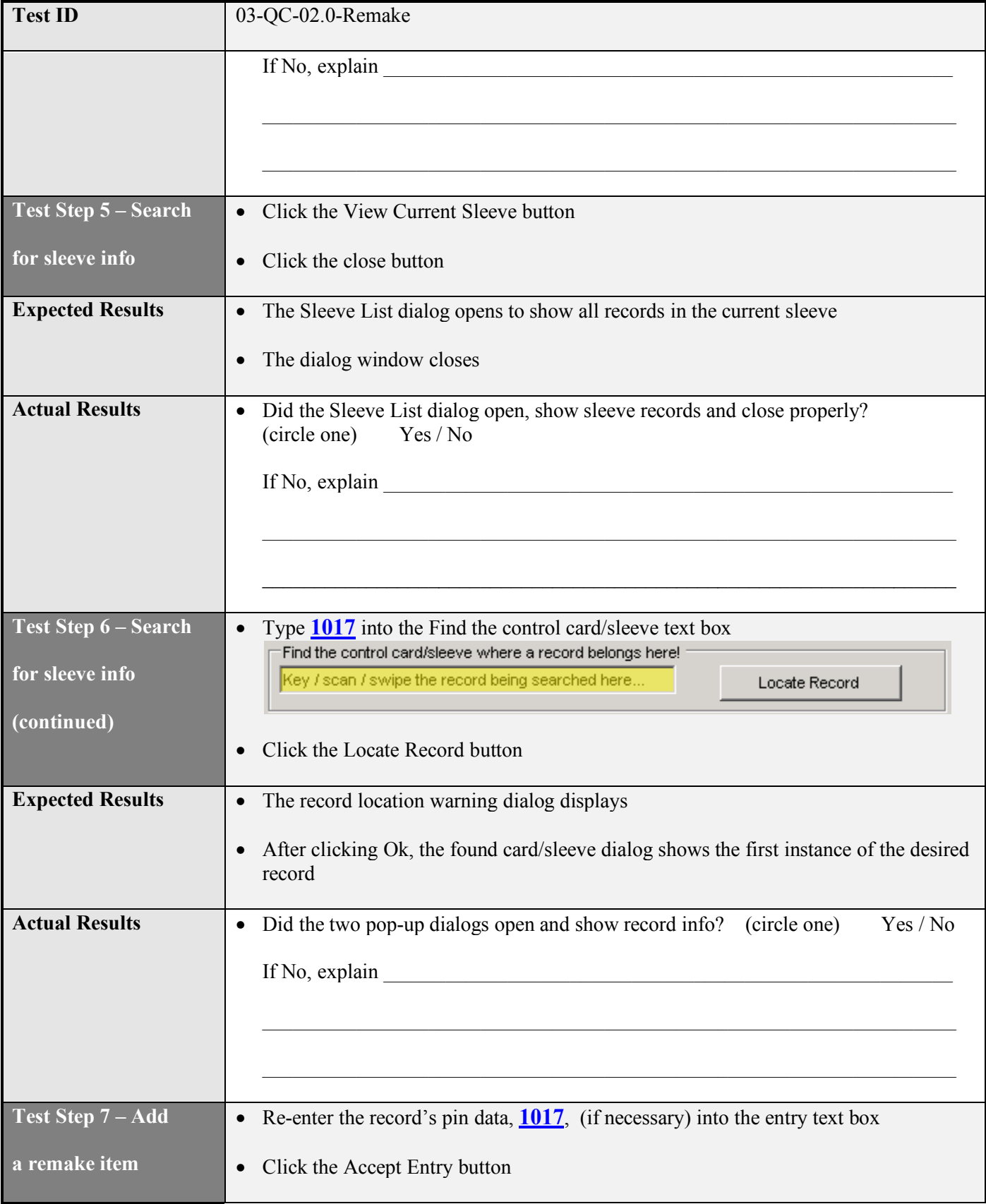

Logo

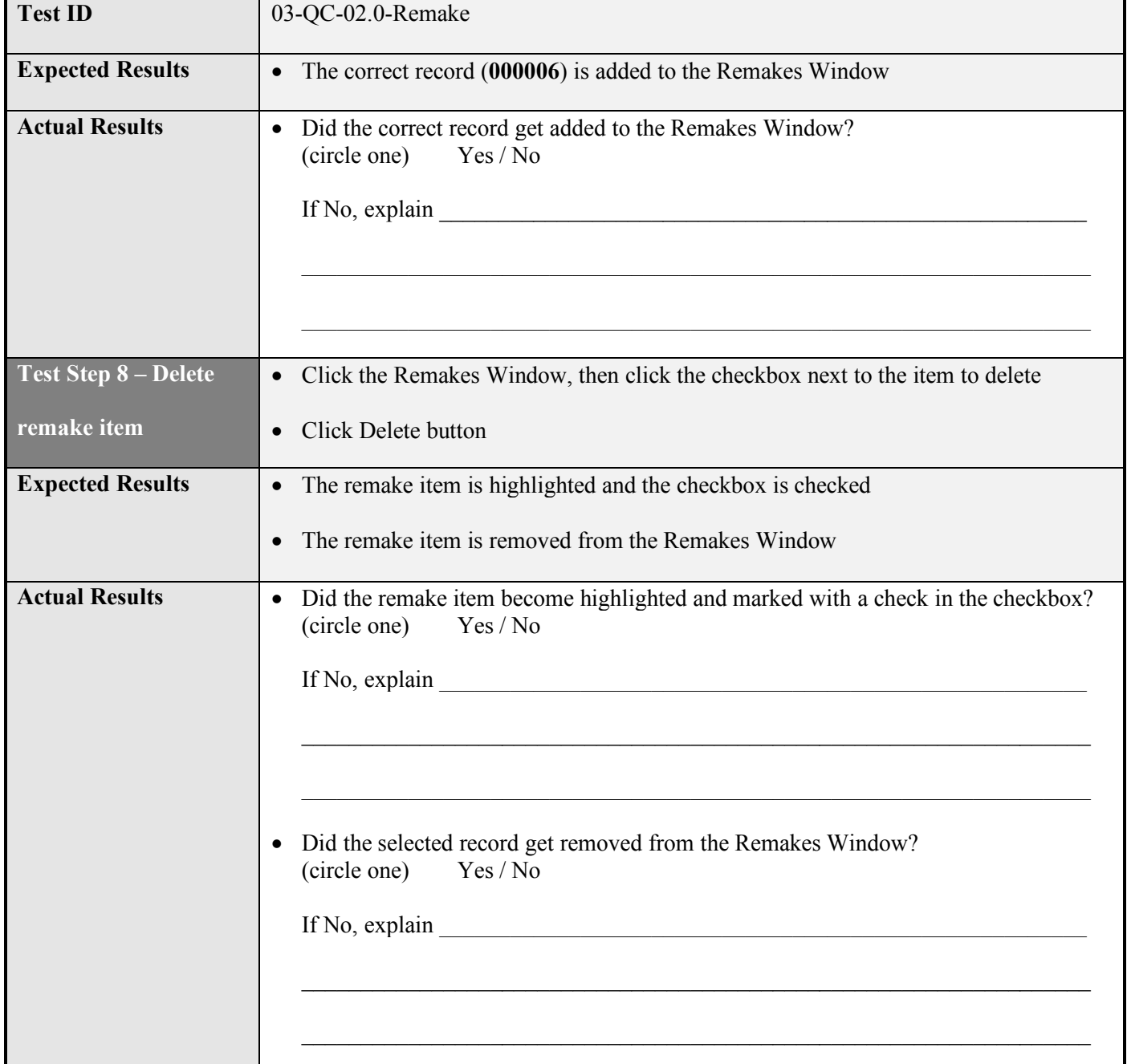

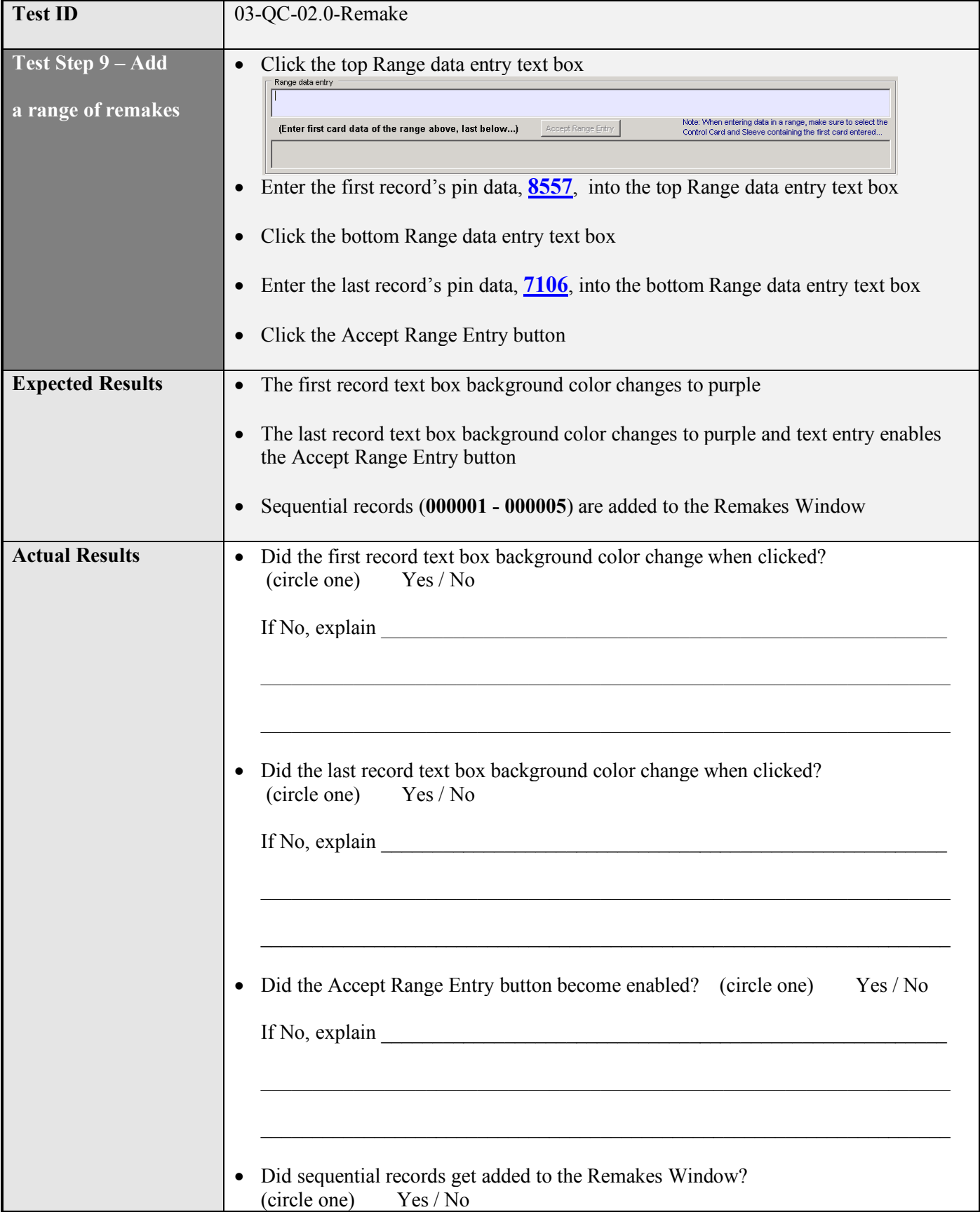

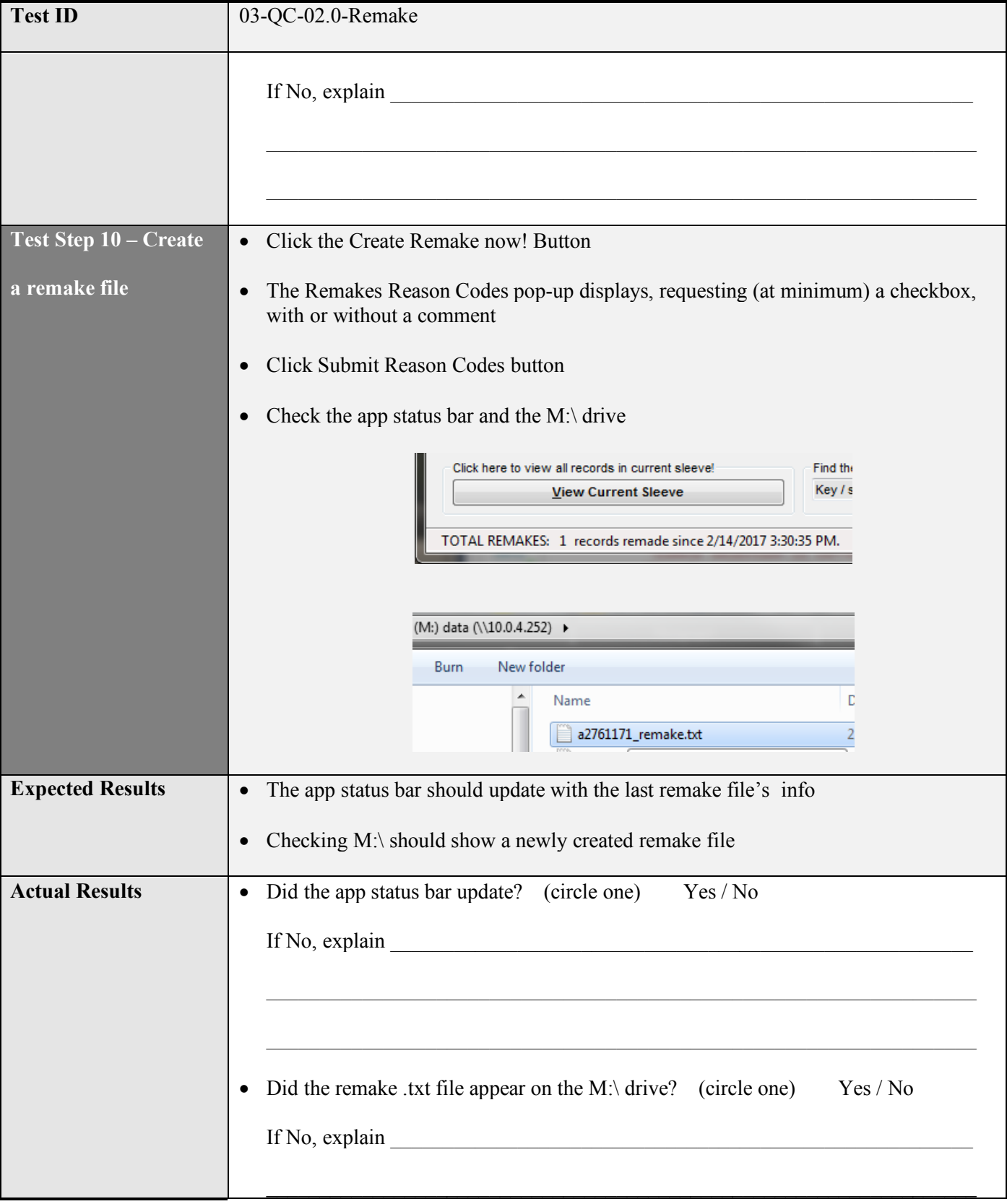

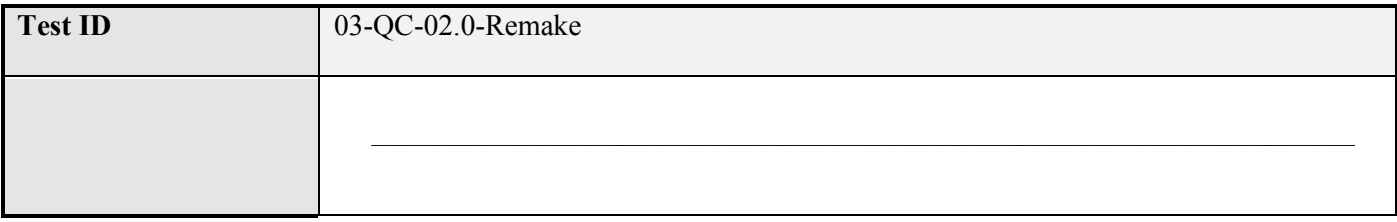

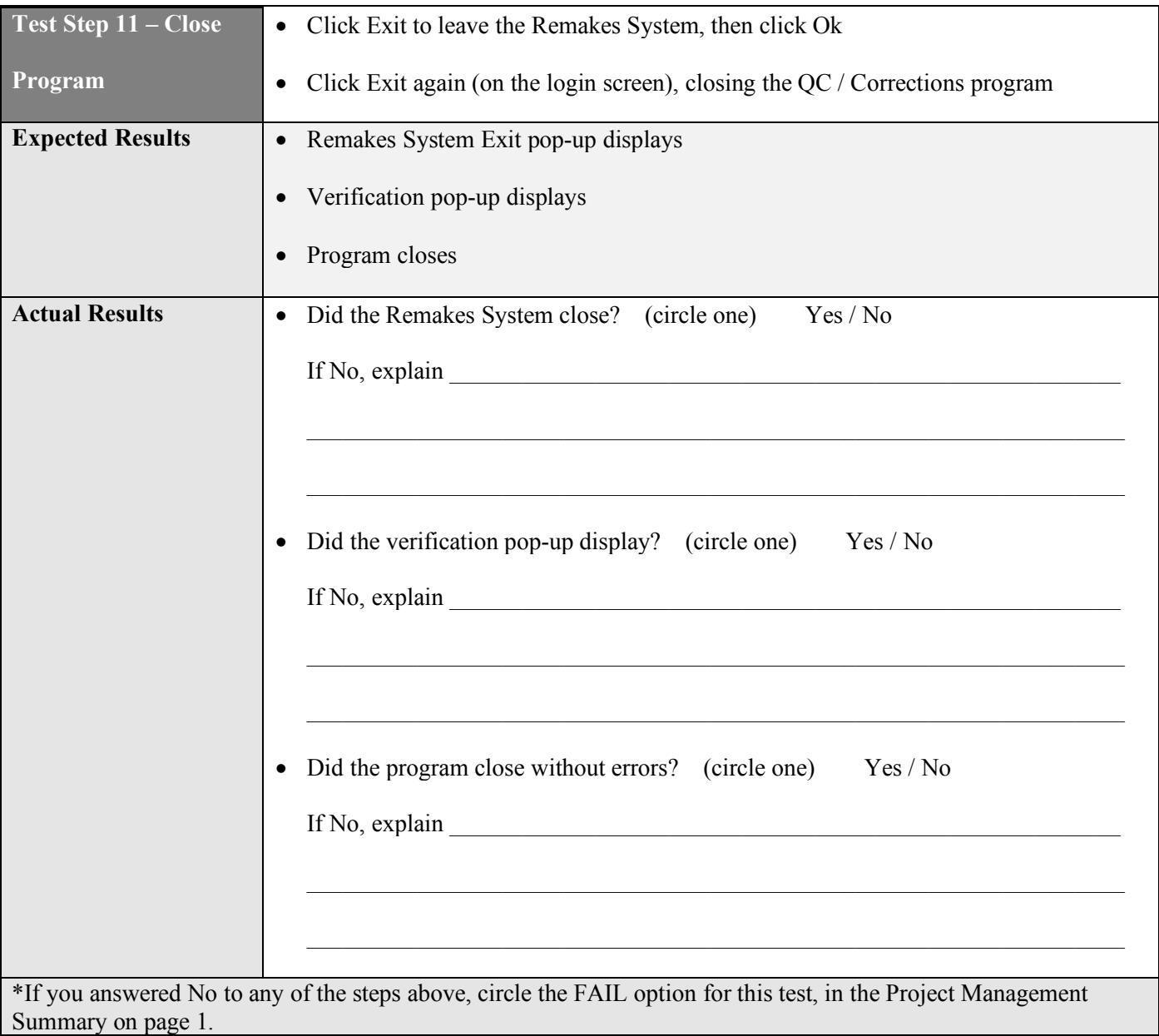